# A Protocol Compiler for Secure Sessions in ML

Ricardo Corin, Pierre-Malo Deniélou

INRIA—Microsoft Research Joint Centre

http://www.msr-inria.inria.fr/projects/sec/sessions/

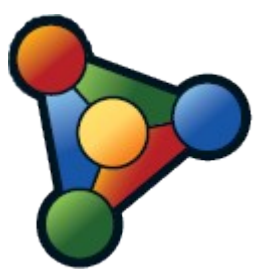

### Programming distributed applications

- How to program networked independent sites?
	- Little control over the runtime environment

 $\rightarrow$  Can we trust the network?

− Sites have their own code & security concerns

 $\rightarrow$  Can we trust them?

- Communication abstractions simplify this task
	- Basic communication patterns, e.g. RPCs

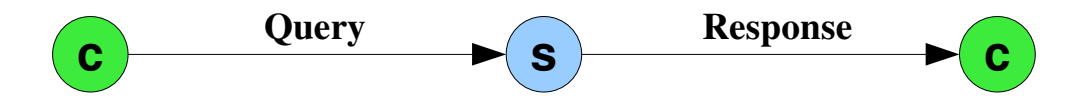

They hide implementation details (message format, routing, security,...)

# Sessions

- Specification of a message flow between roles
	- Graph with roles as nodes and labelled messages as edges
	- Example: session with 3 parties, a loop and branches.

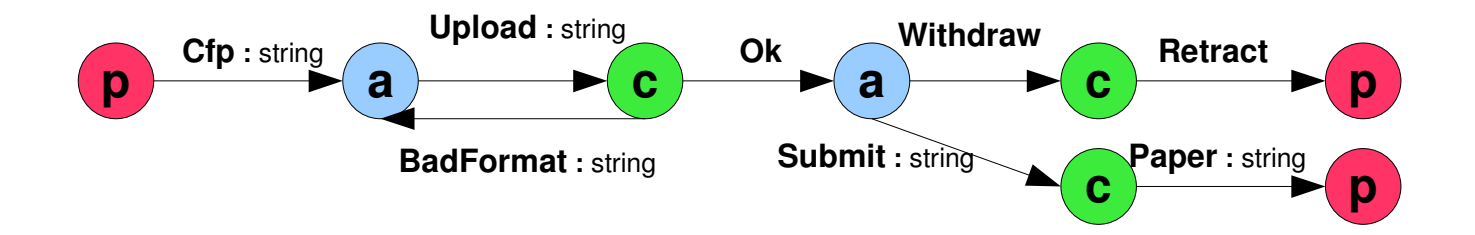

- Active area for distributed programming
	- A.k.a. protocols, or contracts, or workflows
	- Pi calculus settings, web services, operating systems
	- Common strategy: type systems enforce protocol compliance "If every site program is well-typed, sessions follow their spec"

# Compiling session to cryptographic protocols

- We extend ML with session declarations that express message flows
- Then we compile session declarations to protocols that shield our programs from any coalitions of remote peers
- We obtain that:
- 1. Well-typed programs always play their roles  $\rightarrow$  functional result (uses ordinary ML-typechecking)
- 2. If a program uses sessions implemented with our compiler, then remote sites can be assumed to play their roles, without trusting their code
	- $\rightarrow$  security theorem

### **Architecture**

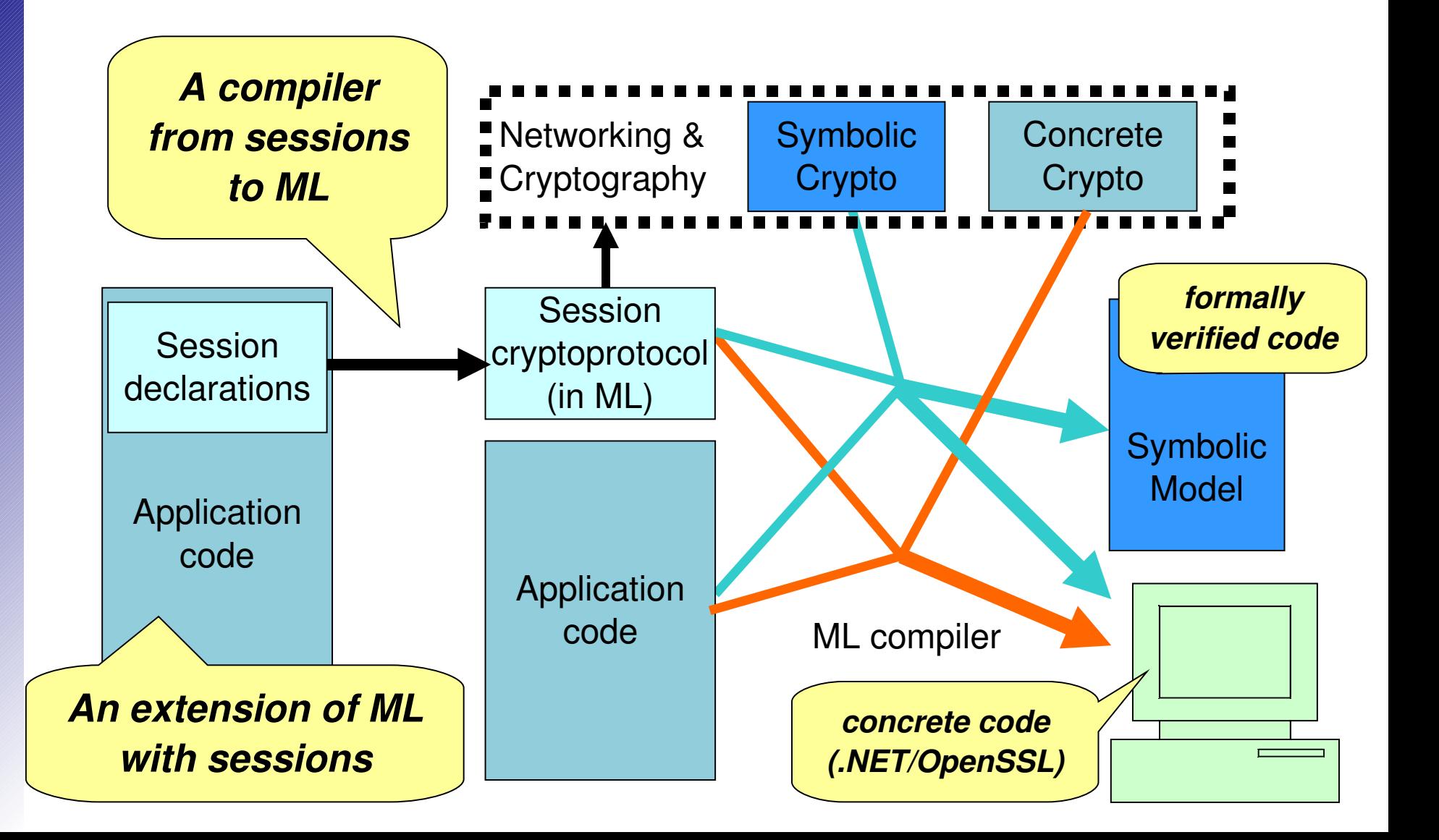

# **Outline**

- I. Programming with Sessions
	- 1. Language description
	- 2. Session usage and interface generation

### II.Compiler internals

- 1. Security protocol
- 2. Module generation

### A small session language

$$
\tau ::= \text{unit} \mid \text{int} \mid \text{string}
$$
\n
$$
p ::= \frac{\left[ (f_i : \tau_i \; ; \; p_i \right)_{i < k}}{\left[ (f_i : \tau_i \; ; \; p_i \right)_{i < k}} \right. \quad \left. \frac{\mu \chi \cdot p}{\chi} \right. \quad \left. \frac{\chi}{0} \right. \quad \left. \chi \right. \quad \left. \frac{\chi}{0} \right. \quad \left. \chi \right. \quad \left. (r_i : T_i = p_i \right)_{i < n} \right.
$$

Payload types base types Role processes send receive recursion declaration recursion end **Sessions** initial role processes

### A very simple RPC session:

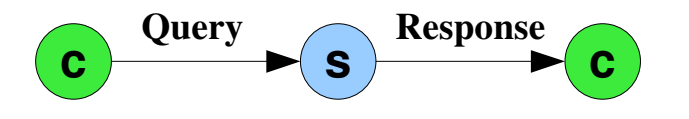

### **Session RPC** =

 **role client:int** = !**Query:string** ; ?**Response:int**

 **role server:unit** = ?**Query:string** ; !**Response:int**

## A Conference Management Session

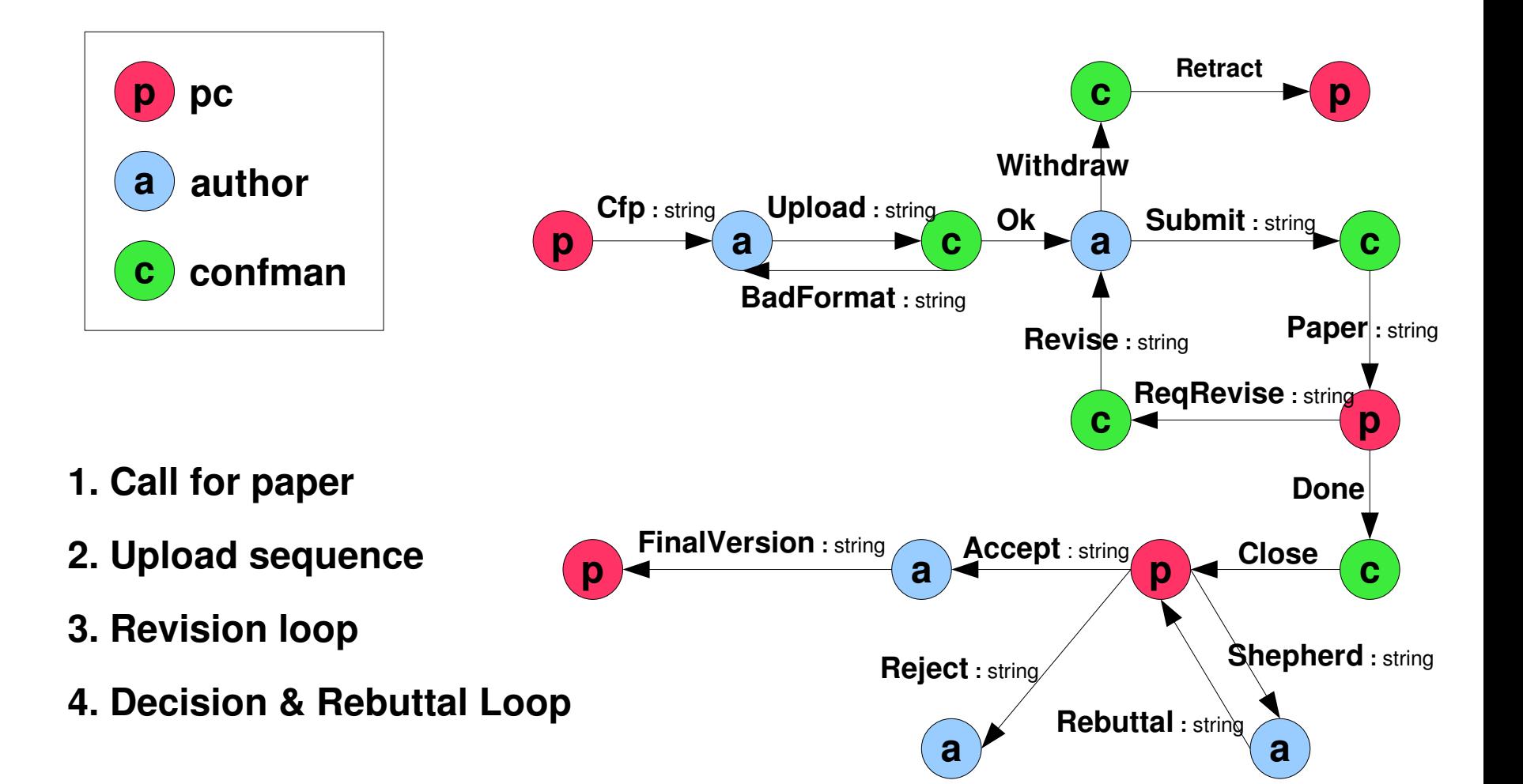

### Global and Local sessions

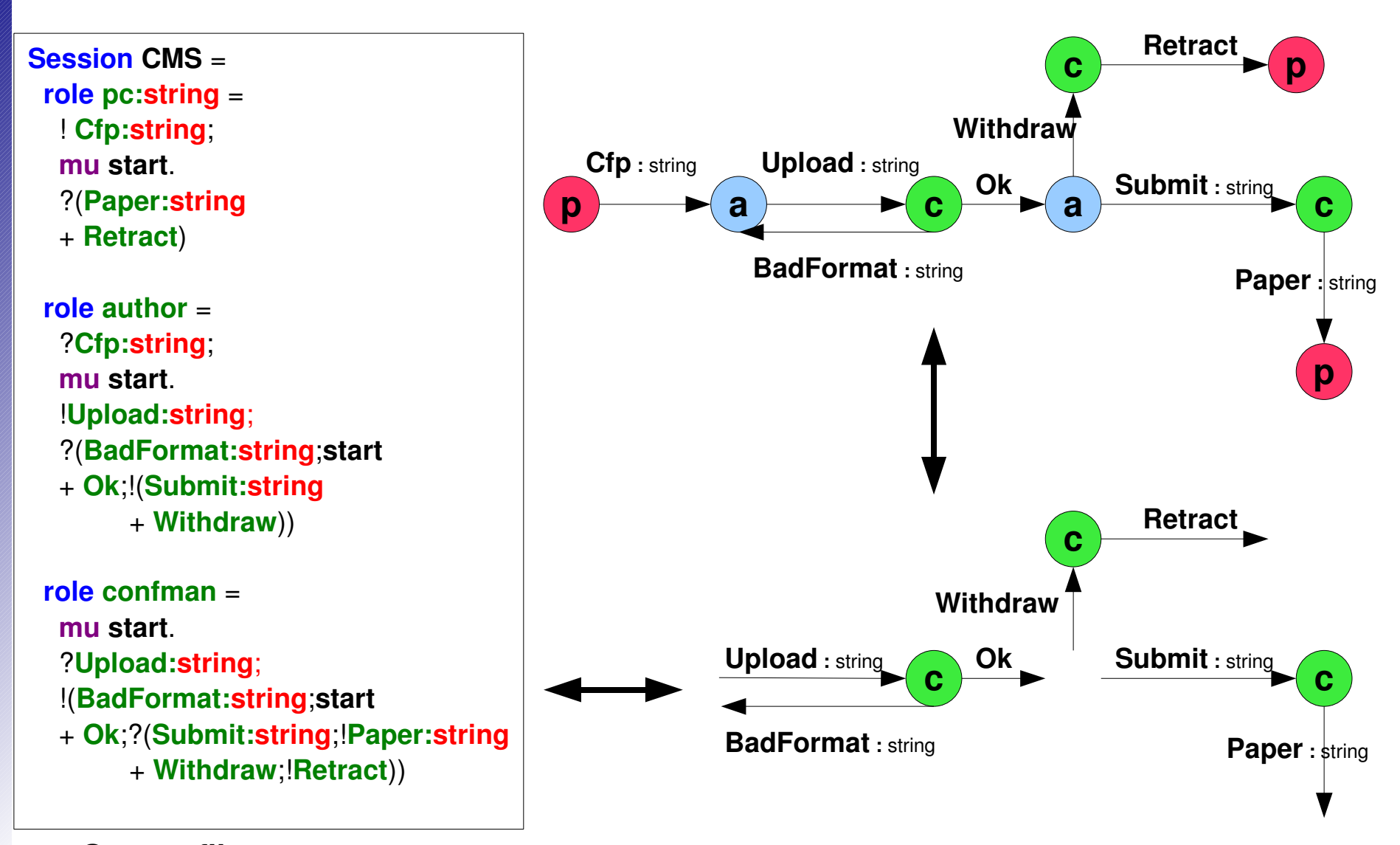

**Source file** cms.session

### Generated Interface

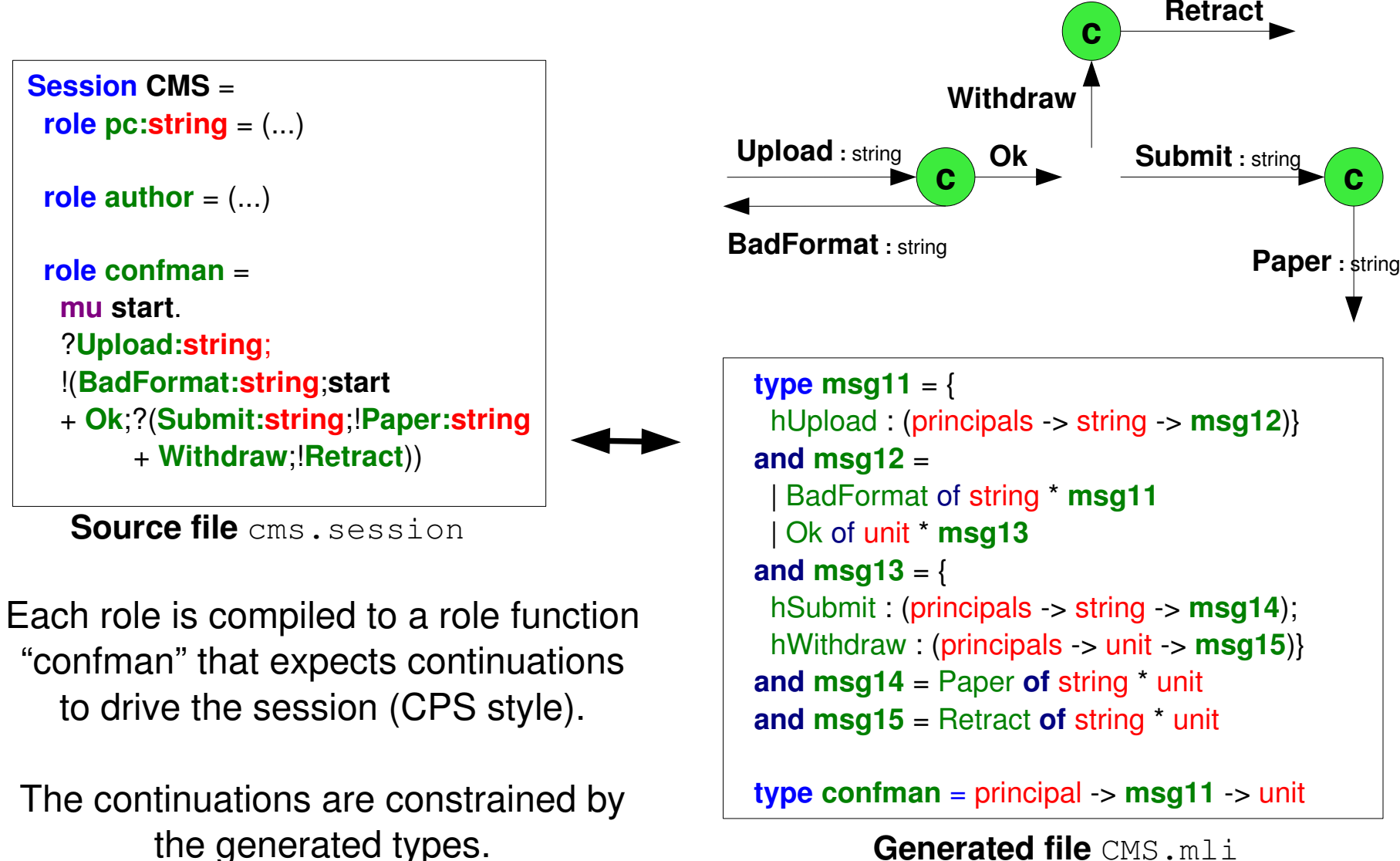

**Generated file** CMS.mli

# Role Programming

- Principal registration
	- Give crypto and network information (public/private keys, IP, ...)
- CPS programming **open** CMS

```
type msg11 = {
     hUpload : (principals > string > msg12)}
  and msg12 =
     | BadFormat of string * msg11
     | Ok of unit * msg13
  and msg13 = {
     hSubmit : (principals > string > msg14);
     hWithdraw : (principals > unit > msg15)}
  and msg14 = Paper of string * unit
  and msg15 = Retract of string * unit
```

```
  type confman = principal > msg11 > unit
```

```
Generated file CMS.mli User code foo.ml
```

```
let handler submission =
\{ h\text{Submit} = \text{fun} \ s \rightarrow \text{Paper(s, ())} \}hWithdraw = fun () \rightarrow Retract((), ()
```

```
let rec handler paper prins draft =
 if String.length draft > 12
   then BadFormat("Make it shorter!",
                {hUpdate\; paper}}else Ok((), handler submission)
```

```
let result = 
 confman "bob" \{hUpload = handler\ paper\}
```
Ordinary ML type-checking provides functional guarantees!

### Implementability conditions

- We want session integrity.
- Some sessions are always vulnerable:

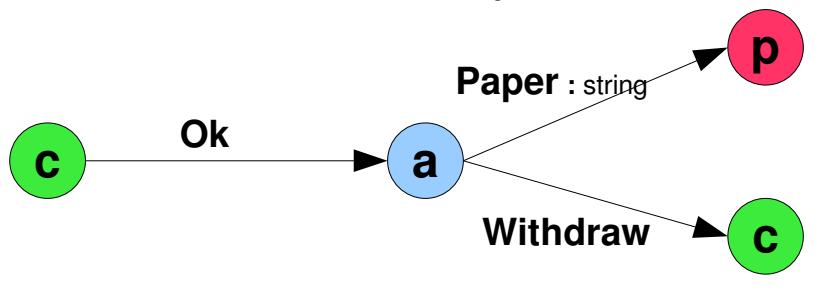

- We detect them and rule them out
	- They can also be turned into safe sessions with extra messages:

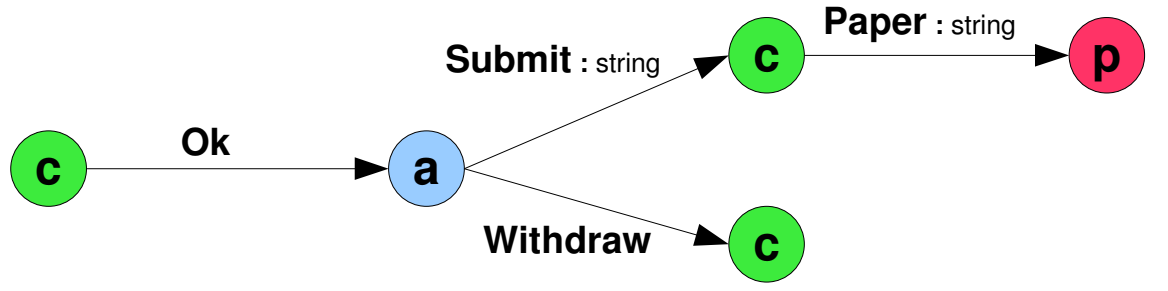

## Protocol outline & (Potential) attacks

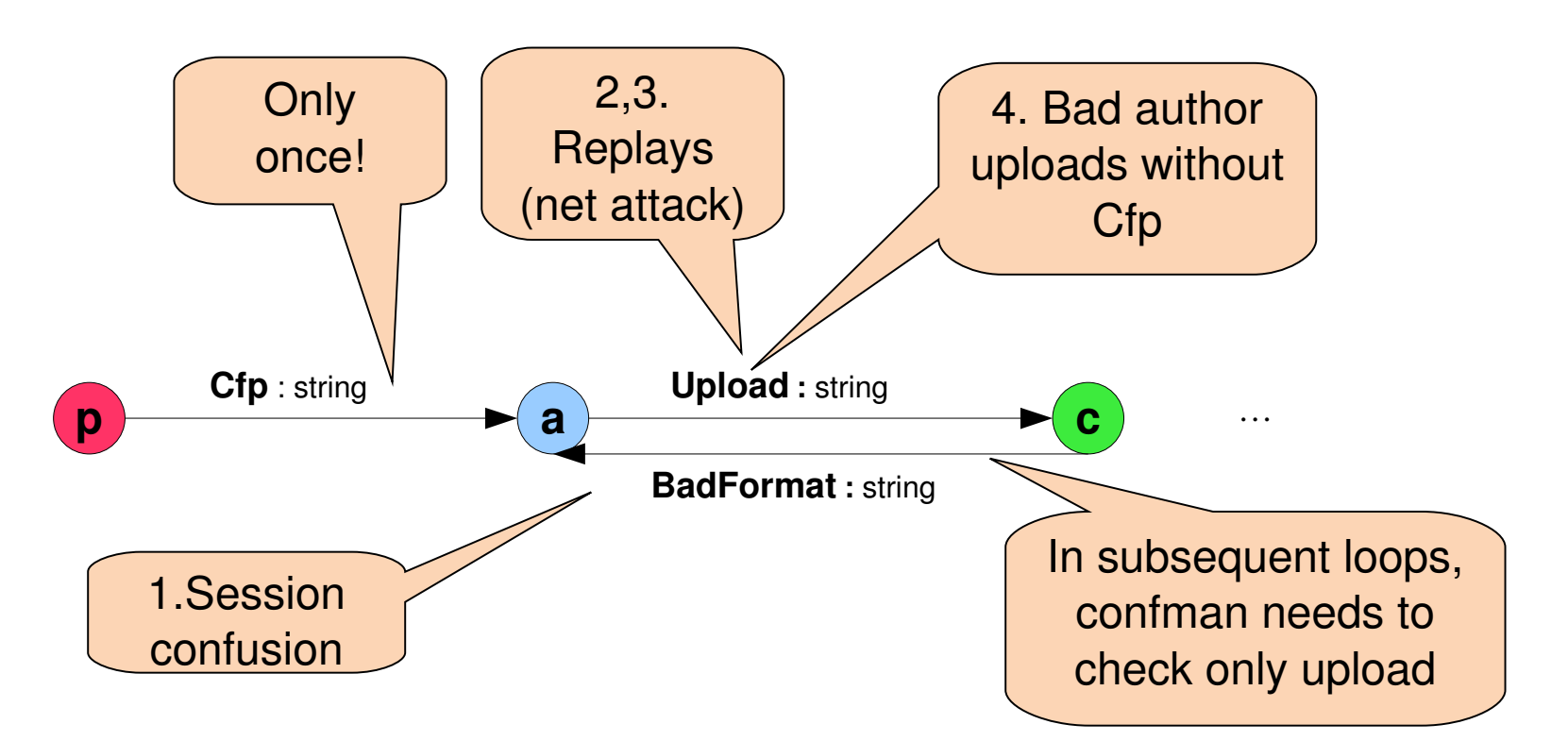

- 1. Use unique session  $id = hash$  (session decl + nonce N + principals)
- 2. Use cache for initial session messages
- 3. Use logical clock for loop session messages
- 4. Sign labels and session ids
	- $\rightarrow$  What evidence do we forward?

# Efficient Forwarding

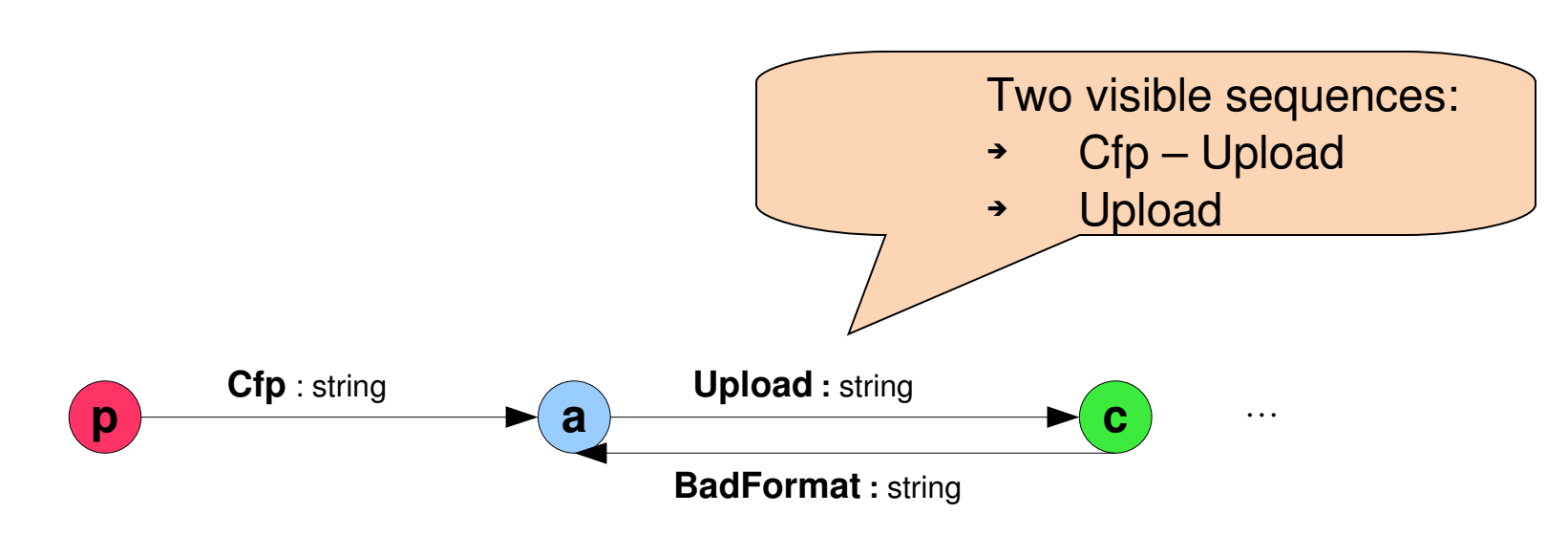

### *Visibility* =

minimum information needed to update state of local role

- Can be computed statically from the session graph
- Any less information would break integrity
- More work to the compiler = less runtime tests
- This actually simplifies formal proofs!

## Session Integrity, Formalized

- For any run of any choice of honest principals running roles of compiled session declarations plus any coalition of dishonest principals + network attacker
	- $\rightarrow$  there exist valid paths in the session declarations that are consistent with all the messages sent and received by the honest principals
- Formalized as two semantics (previous work):
	- one "ideal" with hardwired sessions,
	- one "real" using our compiler and symbolic libraries
- We show a may-testing simulation from the real to the ideal

## Compilation outline

- Generation of the global graph
	- Well-formed and Implementability conditions
	- Visible sequence generation
- For each role, generation of the local side of the crypto protocol

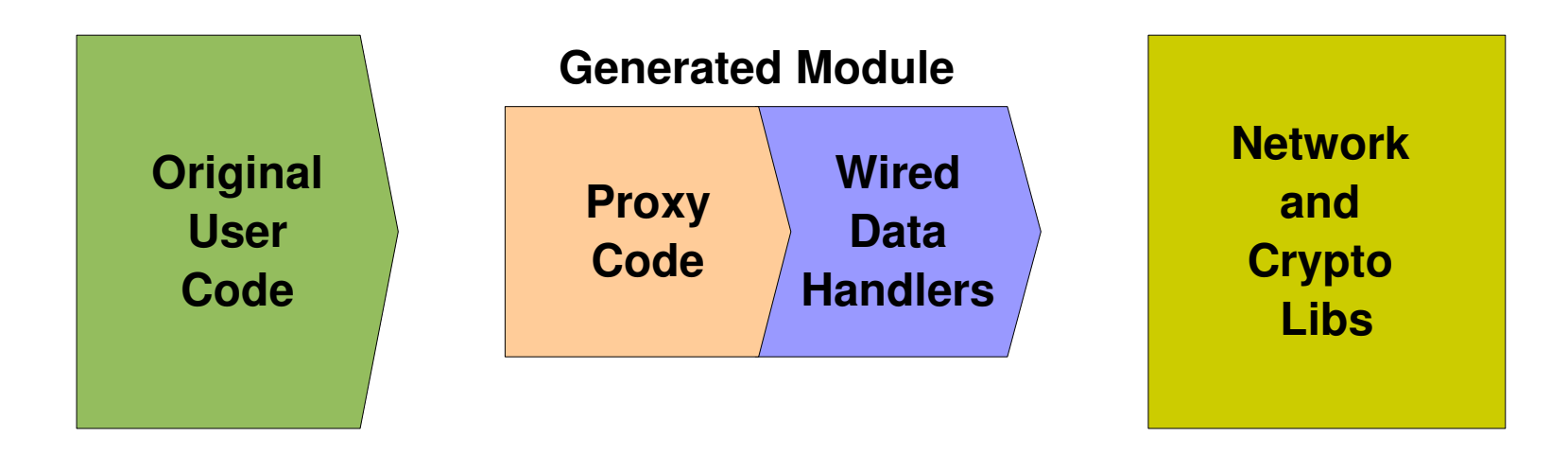

## Wired Data handling

- Receive functions (receiveWired*node*) : Message analysis
	- Receive the message on the network, decompose, check session id
	- Match label against possible incoming messages
	- Check signatures (using visibility) and logical time-stamps
	- Update local store and logical clock
	- Check against the cache
- Send functions (sendWired*label*): Message generation
	- Session id, msg headers (session id+sender id+receiver id)
	- Marshall payload
	- Build signature, update the local store and logical clock
	- Send the full message on the network

## Proxy code

Links the user code with sendWired/receiveWired functions

(...) **(\* header sending \*)**

```
type msg11 = {
     hUpload : (principals > string > msg12)}
  and msg12 =
     | BadFormat of string * msg11
     | Ok of unit * msg13
  and msg13 = {
     hSubmit : (principals > string > msg14);
     hWithdraw : (principals > unit > msg15)}
  and msg14 = Paper of string * unit
  and msg15 = Retract of string * unit
  type confman = principal > msg11 > unit
      Generated file CMS.mli
                                                   and confman_msg12 (st:state) : msg12 \rightarrow unit =
                                                   function
                                                    | Ok(x, \text{next}) -    let newSt = sendWiredOk host 1 (WiredOk(st, x)) in
                                                         confman_msg13 newSt next
                                                     BadFormat(x,next) ->
                                                         let newSt = 
                                                             sendWiredBadFormat host 1 (WiredBadFormat(st, x)) in
                                                         confman_msg11 newSt next
                                                   (* header receiving *)
                                                   and confman_msg11 (st:state) : msg11 \rightarrow unit =
                                                   function handlers ->
                                                      let r = receiveWired11 1 host st () in
                                                         match r with
                                                     | WiredUpload (newSt, x) ->
                                                         let next = handlers.hUpload newSt.prins  x in
                                                         confman_msg12 newSt next
                                                   (...)
```
**Generated file** CMS.ml

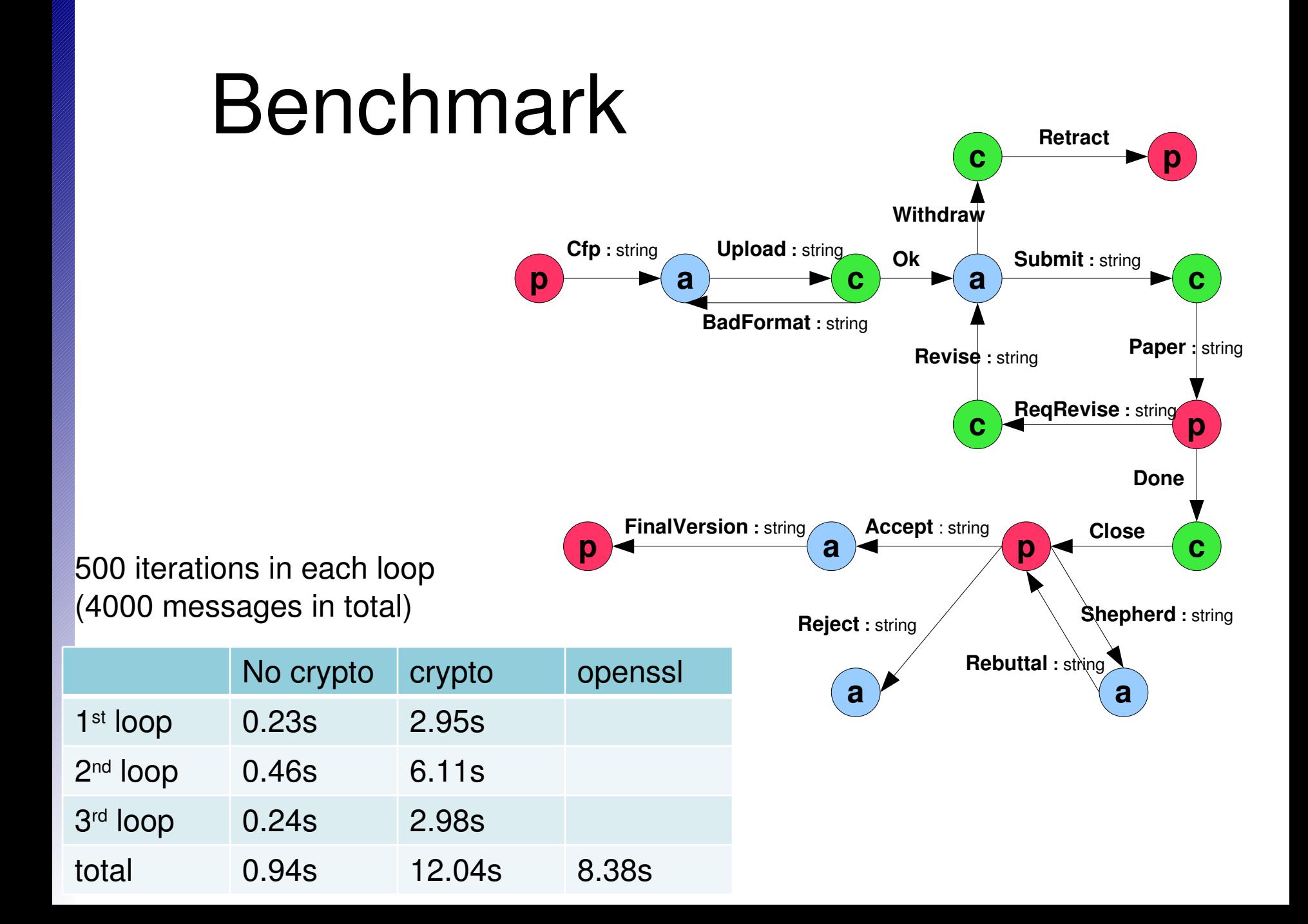

### Conclusion & Future Work

Cryptographic protocols can sometimes be derived (and verified) from application security requirements

- Strong, simple security model
- Safer, more efficient than ad hoc design & code

Improvements to session expressiveness

- − Enable access control over payloads
	- Roles can deliver data to other roles securely
- − Enable dynamic principal selection

 As opposed to the initiator picking everyone Improve performance (symmetric cryptography?)

Thanks to Karthikeyan Bhargavan, Cédric Fournet, James J. Leifer, Jean-Jacques Lévy

### **Try our session compiler!**

http://www.msr-inria.inria.fr/projects/sec/sessions/